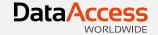

# DataFlex REPORTS

Integration

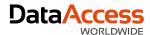

#### Output

- To Windows previewer
- To export formats (PDF, CSV, Image, XLS, RTF, HTML)
- To Web previewer

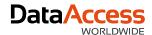

#### Windows

- 1. Show embedded in report view
- 2. Show in a modal dialog
- 3. Show in a MDI view (non modal)
  - We can continue working
- 4. Show in a toolpanel

  Can be moved to a secondary screen
- pePreviewStyle tells cDRReport how to preview / display the report

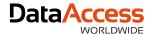

#### Show embedded

Browse thru the customers and see the orders report being generated

```
Object Customer_DD is a Customer_DataDictionary
    Procedure OnNewCurrentRecord RowID riOldRowId RowID riNewRowId
    Forward Send OnNewCurrentRecord riOldRowId riNewRowId

If (not (IsNullRowID (riNewRowId))) Begin
    Send RefreshReport of oOrdersReport
    End
    End_Procedure
End_Object // Customer_DD
```

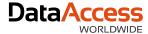

#### Usage of RDS

```
Procedure CollectData
   Number nMinPrice nMaxPrice nTotal
   Integer iCount
   Variant[][] vPriceData
   Move 999999 to nMinPrice
   Move -99999 to nMaxPrice
   Clear OrderDtl
   Find Gt OrderDtl by Recnum
   While (Found)
       If (Invt.Item ID = OrderDtl.Item ID) Begin
           Move (OrderDtl.Price min nMinPrice) to nMinPrice
            Move (OrderDtl.Price max nMaxPrice) to nMaxPrice
            Increment iCount
           Move (OrderDtl.Price + nTotal) to nTotal
       End
       Find gt OrderDtl by recnum
   Loop
```

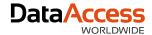

# Usage RDS

```
Move (Trim (Invt.Item ID)) to vPriceData[0][0]
Move (Trim (Invt.Description)) to vPriceData[0][1]
Move nMinPrice to vPriceData[0][2]
Move "Minimum" to vPriceData[0][3]
Move vPriceData[0][0] to vPriceData[1][0]
Move vPriceData[0][1] to vPriceData[1][1]
Move nMaxPrice to vPriceData[1][2]
Move "Maximum" to vPriceData[1][3]
Move vPriceData[0][0] to vPriceData[2][0]
Move vPriceData[0][1] to vPriceData[2][1]
Move Invt.Unit Price to vPriceData[2][2]
Move "Current" to vPriceData[2][3]
Move vPriceData[0][0] to vPriceData[3][0]
Move vPriceData[0][1] to vPriceData[3][1]
Move (nTotal / iCount) to vPriceData[3][2]
Move "Average" to vPriceData[3][3]
Send TableData C USEMAINDRREPORTID 0 vPriceData
```

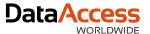

#### Click in the report

OnPreviewClick event

```
OnReportPreviewClick C DRHitTests iPos Integer iSectionId String sObject String sValue
     Case Begin
         Case (iSectionId = 30)
             Case Begin
                 Case (sObject = "Customer.Custom
                     Send DrillDownToCustomer sVa
                     Case Break
                 Case (sObject = "Customer.City")
                     Send CreateNewCustomerReport
                     Case Break
                 Case (sObject = "Customer.State"
                     Send CreateNewCustomerReport
                     Case Break
             Case End
             Case Break
     Case End
```

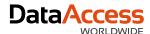

### **Export**

- Portable Display Format (PDF)
  - Can be attached to an e-mail
- Comma Separate Values (CSV)
  - Can be read by other applications
- Image (TIFF, JPEG, GIF, PNG)
  - More static than PDF; can also be attached or embedded
- Excel (XLS / XLSX)
  - Directly understood by Microsoft Excel; Formatted report
- Word
  - RTF 2007 standards; formatted report

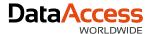

# Export

- HTML
  - As file(s)
  - As stream for the cWebDRReportViewer
    - Supports hyperlinks into WebApp

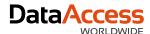

- Server generates
  - PDF
  - Images
  - HTML stream
- For the PDF file we need to create a download URL and display in the web page
- For the Images and HTML stream the cWebDRReportViewer class object can (should) be used

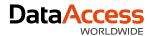

- Integration wizard
- Template

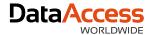

```
Object oReport is a cDRReport
   Set psReportName to 'Reports per Module in a Chart.dr'
   Function GenerateReport Returns String
        String sReportId sFile sUrl
        DRPDFExportOptions PDFExportOptions
        Boolean bCanceled
        Get OpenReport to sReportId
       If (sReportId <> "") Begin
            Get DefaultPDFExportOptions to PDFExportOptions
            Set pPDFExportOptions to PDFExportOptions
            Get ReportCacheFileName ".pdf" to sFile
            If (sFile <> "") Begin
                Send ExportReport C DRPDF sFile
                Get pbCanceled to bCanceled
                If (not (bCanceled)) Begin
                    Get DownloadURL of ghoWebResourceManager sFile to sUrl
                End
            End
            Send CloseReport sReportId
        End
        Function Return sUrl
   End Function
End Object
```

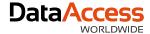

#### HTML viewer

```
Function GenerateReportHTML Returns String[]
   String sReportId
   String[] sData
   Integer iArgSize

Get OpenReport to sReportId
   If (sReportId <> "") Begin
        Get_Argument_Size to iArgSize
        Get ComReportHTMLPreview sReportId (iArgSize - 10) to sData
        Send CloseReport sReportId
   End

Function_Return sData
End Function
```

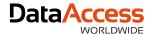

Response on hyperlink

```
Object oViewer is a cWebDRReportViewer
Set phoReport to oReport
Set pbServerOnClickActionLink to True

Procedure OnClickActionLink String sData Integer eDataType
Send ShowEmployee of oSQLEmployeeModalDialog Self sData
End_Procedure
End_Object
```

**DataAccess** 

DATABASE TABLE OF CONTENTS Serial # 6

PAGE 1 OF

These are the databases available to you. "Point and Shoot" the one you wish to Query. Press <HELP> for assistance anytime while Querying.

[DataFlex System Date File]\_ **Inventory Parts** Invoice Items

Vendors Customers Query format files

Press <SAVE> when your choice is complete

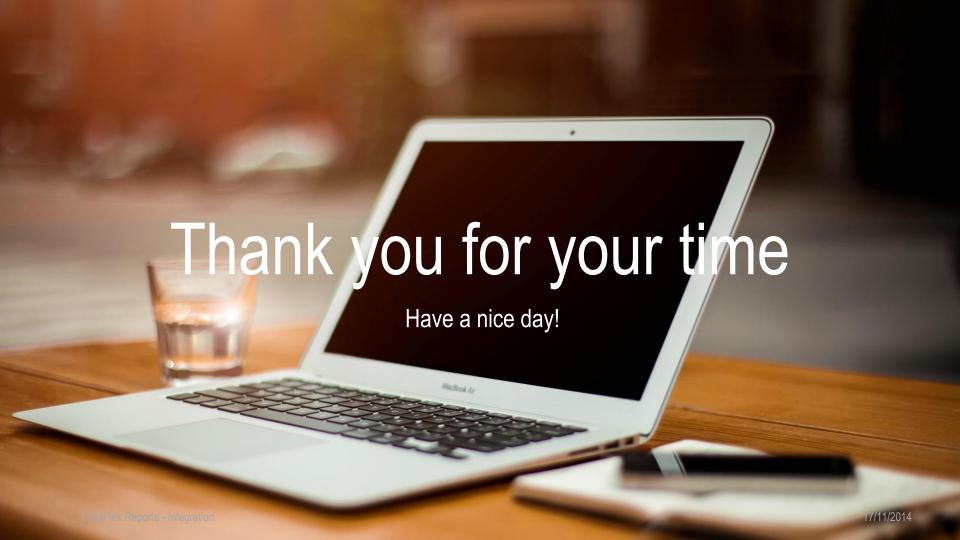